## **LIST OF FIGURE**

## Pages

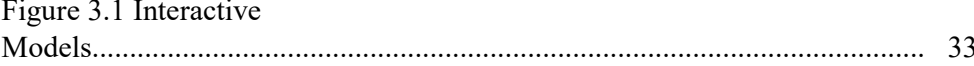